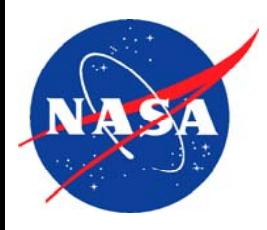

# DTFM Modeling and Sensitivity Analysis for Long Masts

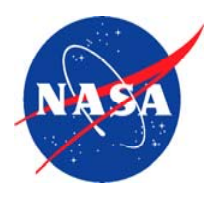

# **Current Status**

- • Completed formulations for DTFM modeling of long masts
- • Initiated MATLAB programming for a multiple-bay mast dynamic analysis

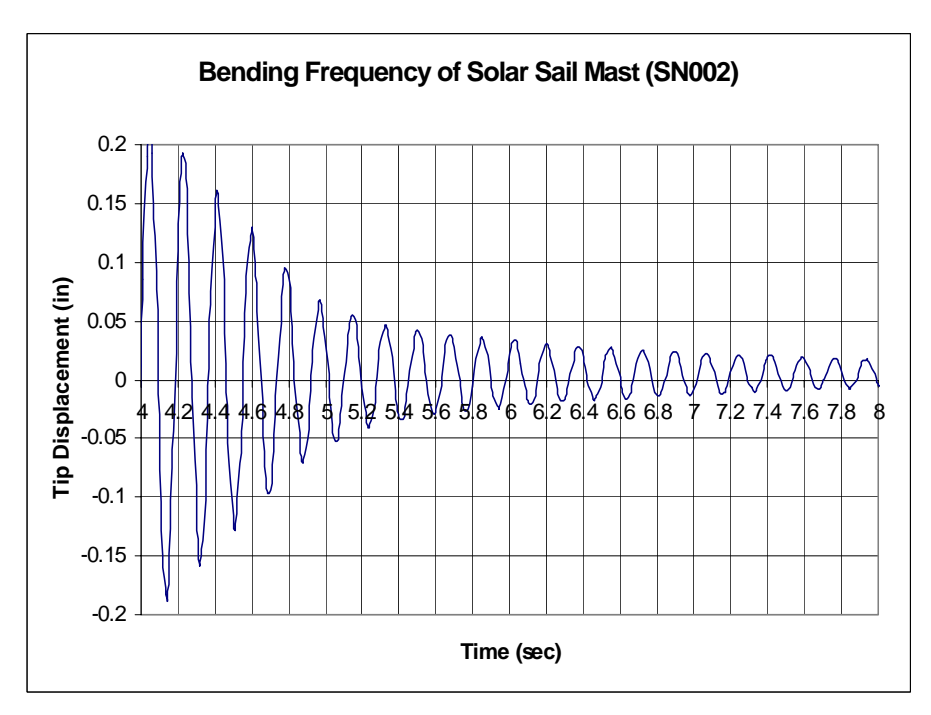

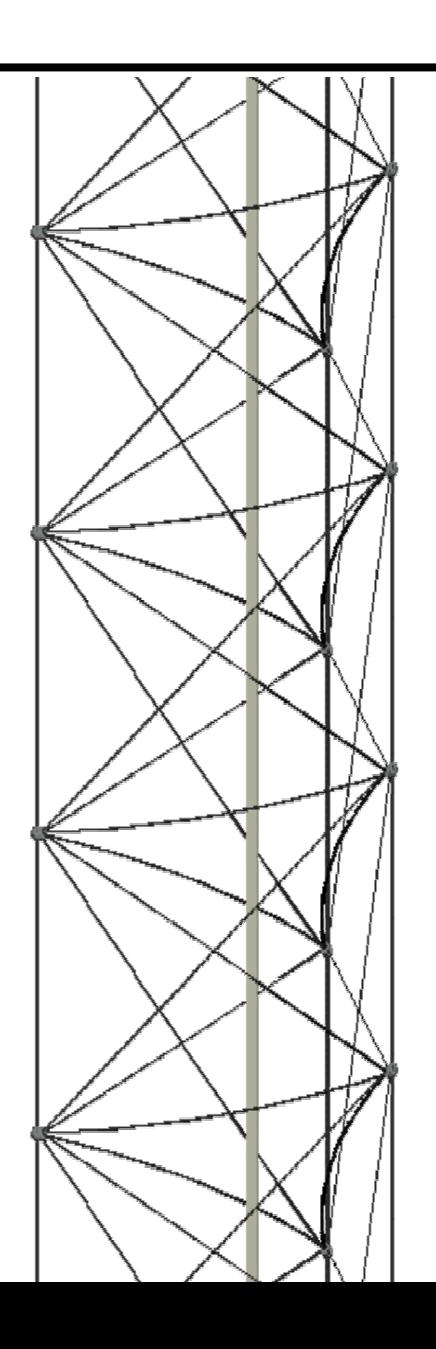

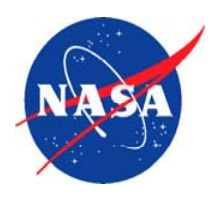

#### Why DTFM is unique?

- --In the Laplace domain.
- --Using Distributed Transfer Function instead of Shape Function.

#### Why DTFM is distinctively suitable for solar sails?

- --DTFM decomposes the structure only at those points where multiple structural components are connected  $\rightarrow$  minimum number of nodes, small matrices, & high computational efficiency.
- $-$ Closed form analytical solutions  $\rightarrow$  reliable results.
- --Able to model local material and geometrical imperfections.
- --Convenient in handling structural systems with passive and active damping, gyroscopic effects, embedded smart material layers as sensing and actuating devices, and feedback controllers.

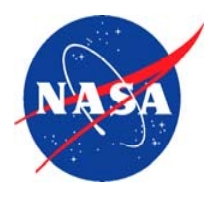

- 1. Decomposition of a mast into components.
- 2. Generation of state space form for each component.
- 3. Generation of distributed transfer function for each component.
- 4. Generation of dynamic stiffness matrix for each component and assembly of components.
- 5. Static and dynamic solutions:
	- Natural Frequencies and mode shapes.
	- •Buckling analyses.
	- •Frequency Responses.
	- $\bullet$ Static and Dynamic Stress Analyses.
	- Time Domain Responses.

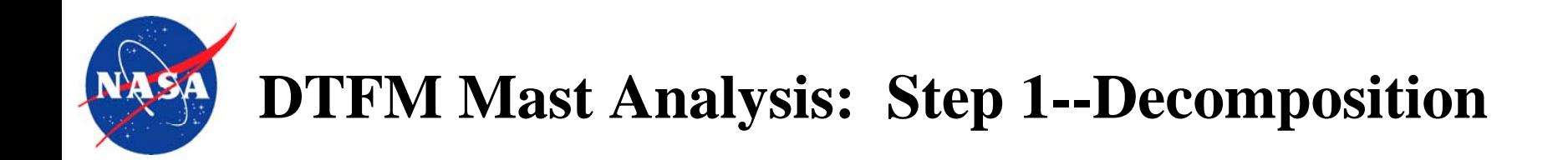

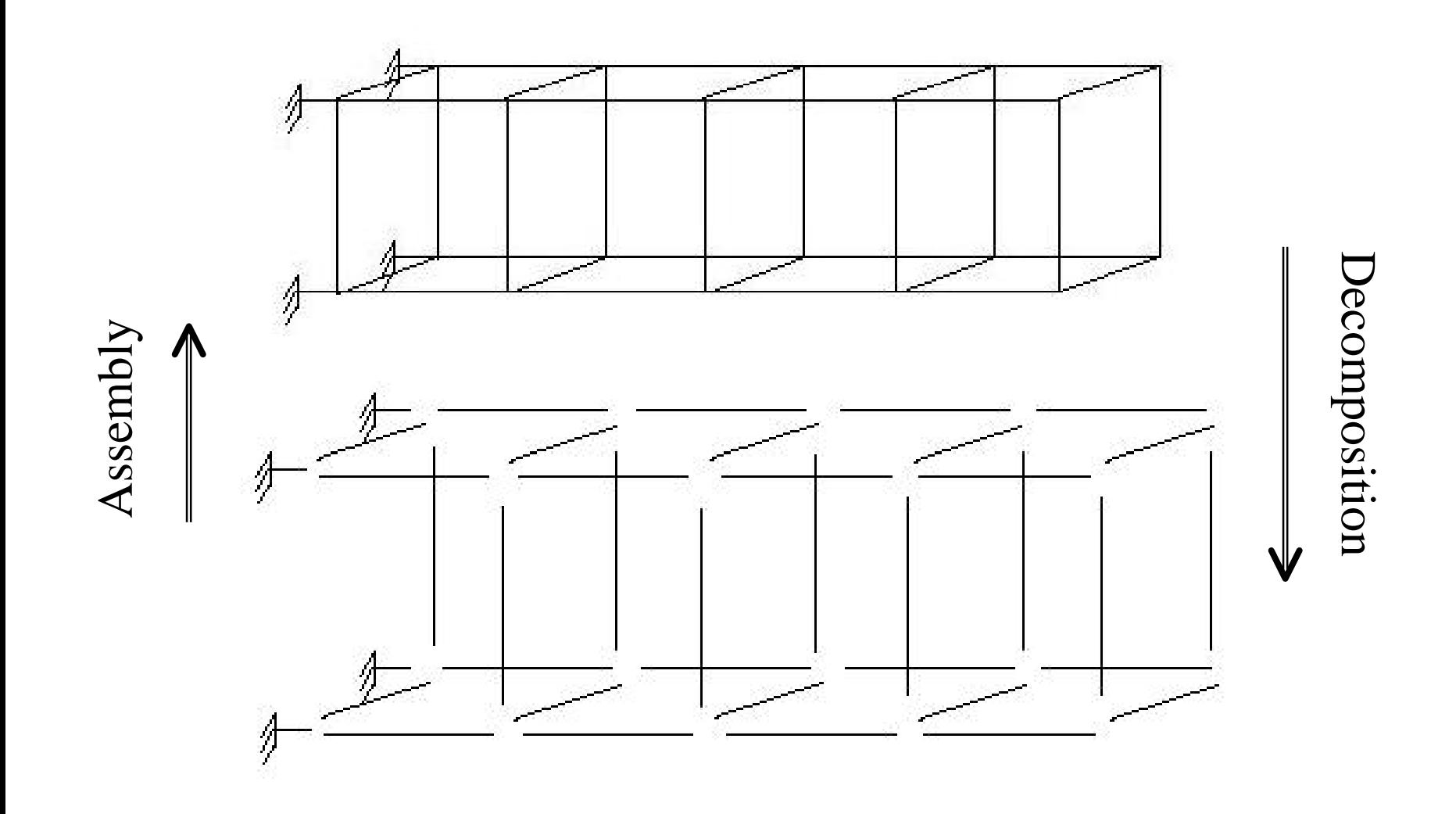

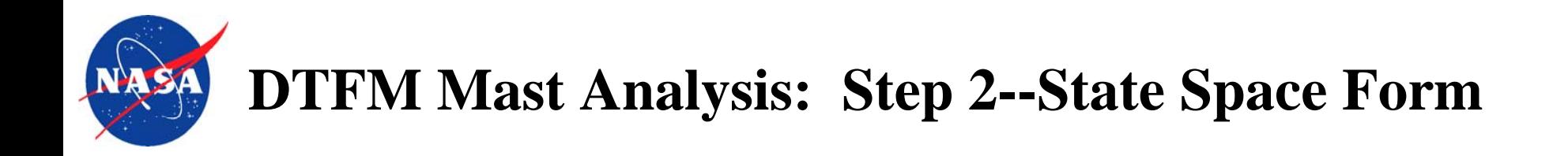

A set of governing equations for each individual component:

$$
\sum_{j=1}^{n} \sum_{k=0}^{N_j} \left( a_{ijk} + b_{ijk} \frac{\partial}{\partial t} + c_{ijk} \frac{\partial^2}{\partial t^2} \right) \frac{\partial^k u_j(x, t)}{\partial x^k} = f_i(x, t)
$$
  

$$
x \in (0, L), \quad t \ge 0, \quad i = 1, \dots, n
$$

Example: a beam component

$$
EI\frac{\partial^4 v}{\partial x^4} + \rho A \frac{\partial^2 v}{\partial t^2} = p
$$

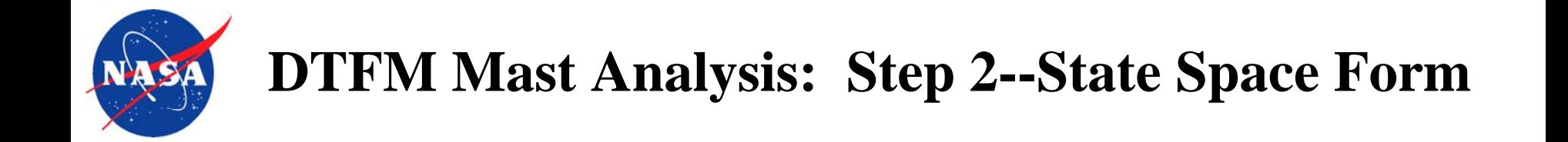

State space form: 
$$
\frac{d}{dx} \eta(x,s) = F(s) \eta(x,s) + q(x,s)
$$

$$
F(s) = \begin{bmatrix} 0 & 1 & 0 & 0 \\ 0 & 0 & 1 & 0 \\ 0 & 0 & 0 & 1 \\ -\rho As^2 & 0 & 0 & 0 \\ EI & 0 & 0 & 0 \end{bmatrix} \eta(x, s) = \begin{cases} \overline{v}(x, s) \\ \overline{v}'(x, s) \\ \overline{v}''(x, s) \\ \overline{v}'''(x, s) \end{cases} \qquad q(x, s) = \begin{cases} 0 \\ 0 \\ 0 \\ p(x, s)/EI \end{cases}
$$

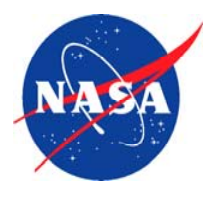

A boundary value problem:

$$
\frac{d}{dx} \eta(x, s) = F(s)\eta(x, s) + q(x, s) \qquad x \in (0, L)
$$
  
 
$$
M\eta(0, s) + N\eta(L, s) = r(s)
$$

The solution is expressed as transfer functions:

$$
\eta(x, s) = \int_0^L G(x, \zeta, s) q(\zeta, s) d\zeta + H(x, s) r(s) \qquad x \in (0, L)
$$
  
\n
$$
G(x, \zeta, s) = \begin{cases} e^{F(s)x} (M + Ne^{F(s)L})^{-1} Me^{-F(s)\zeta} & \zeta \le x \\ -e^{F(s)x} (M + Ne^{F(s)L})^{-1} Ne^{F(s)(L-\zeta)} & \zeta \ge x \end{cases}
$$
  
\n
$$
H(x, s) = e^{F(s)x} (M + Ne^{F(s)L})^{-1}
$$

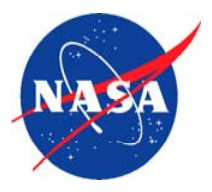

## **DTFM Mast Analysis : Step 3--DTF**

State space vector:

\n
$$
\eta(x, s) = \left[\alpha^T(x, s) \quad \varepsilon^T(x, s)\right]^T
$$
\nDisplacement vector:

\n
$$
\alpha(x, s) = \left[\alpha^T(x, s) \quad \alpha^{-T}(x, s) \quad \cdots \quad \alpha^{T}(x, s)\right]^T
$$
\nStrain vector:

\n
$$
\varepsilon(x, s) = \left[\varepsilon^T(x, s) \quad \varepsilon^{-T}(x, s) \quad \cdots \quad \varepsilon^{T}(x, s)\right]^T
$$
\nForce vector:

\n
$$
\sigma(x, s) = \text{E}\varepsilon(x, s)
$$
\nExample:

\na beam component

\n
$$
\alpha(x, s) = \begin{cases} \n\overline{v}(x, s) \\ \n\overline{v}'(x, s) \end{cases} \quad \varepsilon(x, s) = \begin{cases} \n\overline{v}''(x, s) \\ \n\overline{v}'''(x, s) \end{cases}
$$
\n
$$
\sigma(x, s) = \begin{cases} \nQ(x, s) \\ \n M_f(x, s) \end{cases} = \text{E}\varepsilon(x, s) = \begin{bmatrix} 0 & \text{EI} \\ \text{EI} & 0 \end{bmatrix} \begin{bmatrix} \n\overline{v}''(x, s) \\ \n\overline{v}'''(x, s) \end{bmatrix}
$$

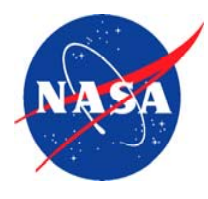

# **DTFM Mast Analysis : Step 4--Dynamic Stiffness Matrix**

 $\sigma$  $\sigma$  $\boldsymbol{\alpha}$  $\boldsymbol{\alpha}$  $\sigma$ <sub>0</sub>( $\sigma$ , $\sigma$ )  $\rightarrow$   $\sigma$  $\sigma$ <sub>0</sub> $\sim$ ,  $\sim$ ,  $\sim$   $\sim$   $\sim$  $[0, s)$  |  $\mathsf{EH}_{\sigma 0}(0, s)$  =  $\mathsf{EH}_{\sigma \mathsf{L}}(0, s)$  |  $\alpha(0, s)$  |  $\mathsf{p}(0, s)$ 0, ,  $, \circ, \quad \text{and} \quad \circ,$  $, \circ, \quad \text{and} \quad \bullet,$ , ,  $(0, s)$  $(\mathsf{L}, \mathsf{s})$ s  $\rm L$  s  $EH_{\pi 0}(0,s)$   $EH_{\pi 1}(0,s)$  $EH_{\text{rel}}(L,s)$   $EH_{\text{rel}}(L,s)$ s  $\rm L$  s  $\rm p$ (U, S  $p(L, s$ L L $(0,\mathrm{s})$  $(\mathrm{L},\mathrm{s})$  $(0,\text{s})\quad \overline{\text{EH}}_{\text{\tiny\rm GL}}(0,\text{s})$  $\rm(L,s) \quad \overline{E}H_{\sigma L}(L,s)$  $(0,\mathrm{s})$  $(\mathrm{L},\mathrm{s})$  $\begin{bmatrix} \sigma(0,s) \\ \sigma(L,s) \end{bmatrix} = \begin{bmatrix} \overline{\mathrm{EH}}_{\sigma0}(0,s) & \overline{\mathrm{EH}}_{\sigma L}(0,s) \\ \overline{\mathrm{EH}}_{\sigma0}(L,s) & \overline{\mathrm{EH}}_{\sigma L}(L,s) \end{bmatrix} \begin{bmatrix} \alpha(0,s) \\ \alpha(L,s) \end{bmatrix} + \begin{bmatrix} p(0,s) \\ p(L,s) \end{bmatrix}$ Force vectors at two ends of the component: Transformed from distributed external forces Dynamic stiffness matrix Systematically assembles dynamic stiffness matrices of each component Dynamic stiffness matrix of the whole system  $K(s) \times U(s) = P(s)$ 

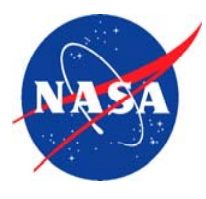

# **DTFM Mast Analysis: Step 5--Static and Dynamic Solutions**

Resonant frequencies of the structure:

$$
\det[\boldsymbol{K}(s_i)] = 0 \qquad \qquad s_i = \sqrt{-1} \times \omega_i
$$

Mode shapes--nontrivial solutions:

 $K(s_i) \times U(s_i) = 0$ 

Frequency responses:

 $U(s) = K^{-1}(s) \times P(s)$ 

Static analysis:

 $K(0) \times U(0) = P(0)$ 

Time domain responses:

Inverse Laplace transform

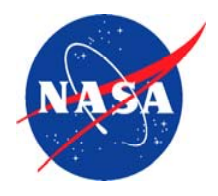

- (1) Two elastically coupled beams
- (2) Sensitivity Analysis of a Light-Weight Gossamer Boom

## **Example (1)--Two elastically Coupled Beams**

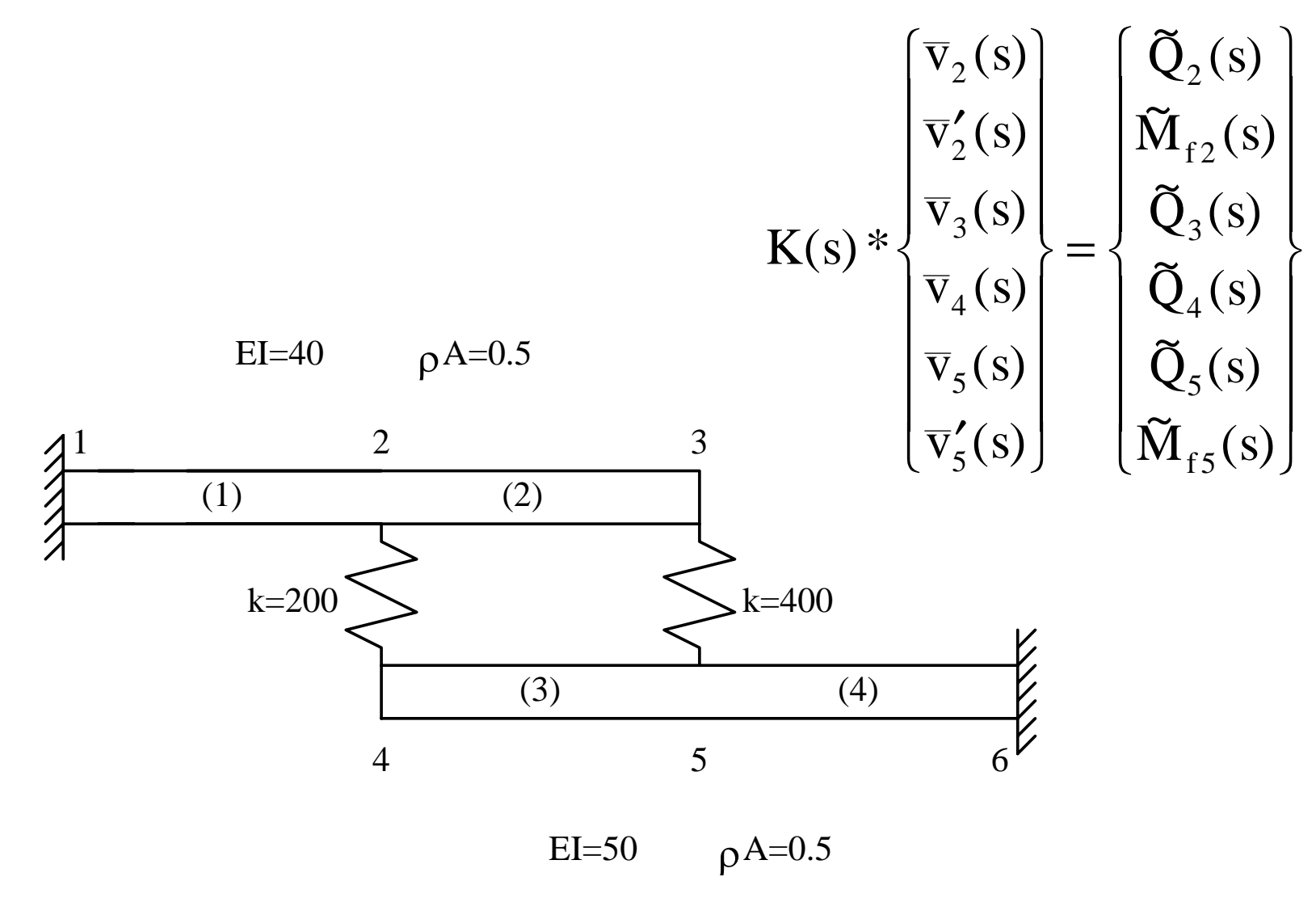

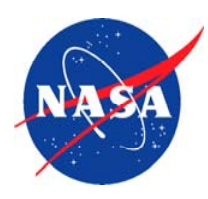

### **Example (1)--Two Elastically Coupled Beams**

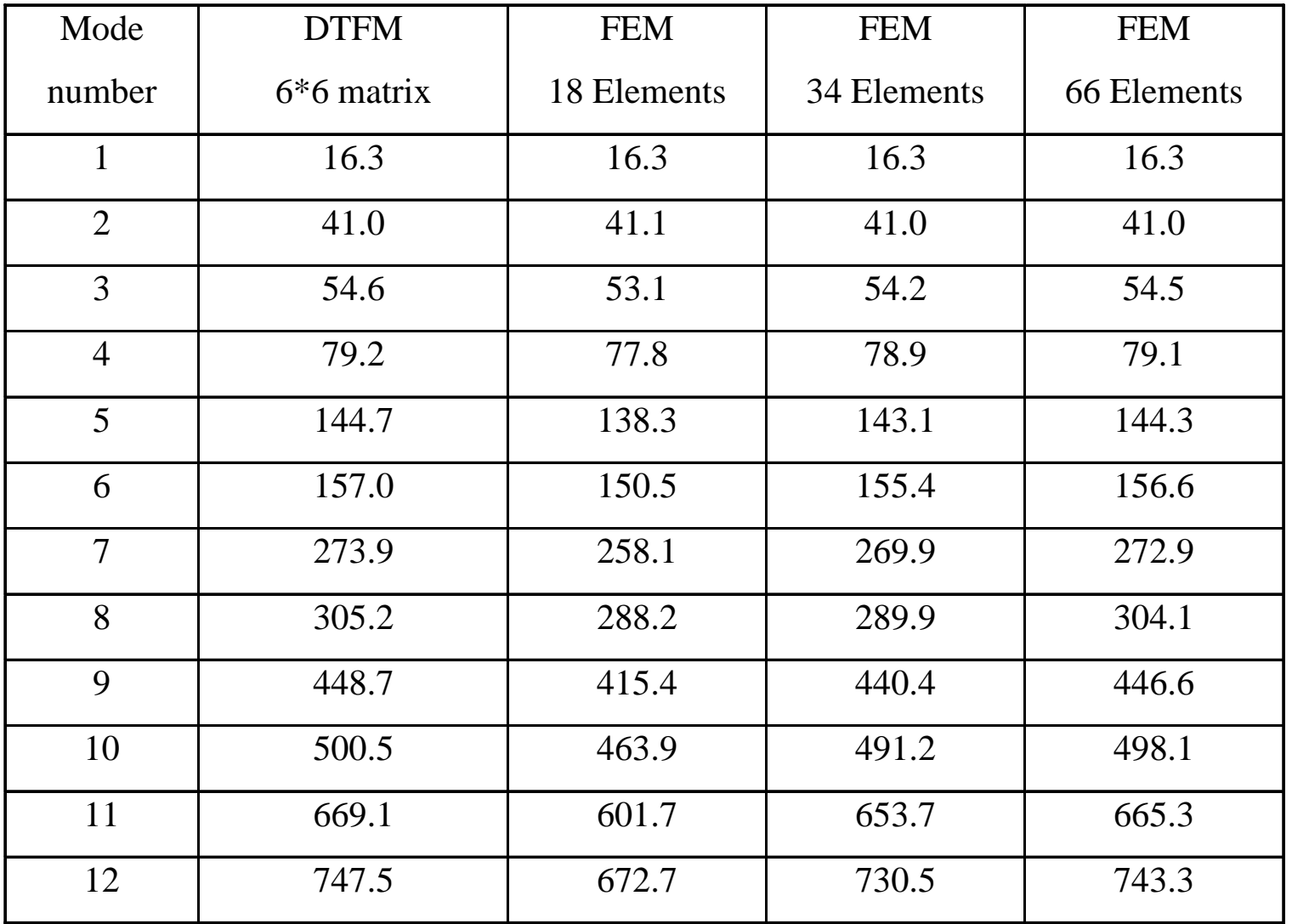

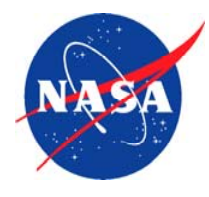

### **Example ( 2)--Sensitivity Analysis of a Light-Weight Gossamer Boom**

Buckling analysis of a boom:

$$
\frac{d^2}{dx^2} \left( EI \frac{d^2}{dx^2} w(x) \right) + P \frac{d^2}{dx^2} w(x) = 0
$$

EI is not a constant along the boom:

Divided the boom into a number of sections and each sections is considered to be uniform—Stepwise uniform

Transfer functions are expressed as :

$$
G(x,\xi)=\begin{cases} \quad H(x)M\Phi^{-1}(\xi),\quad \quad \xi< x\\ -H(x)N\Phi(L)\Phi^{-1}(\xi),\quad \xi> x \end{cases}
$$

 $H(x) = \Phi(x)(M + N\Phi(L))^{-1}$ 

$$
\Phi(x,s) \approx \hat{\Phi}(x,s) = e^{F_{k+1}(x-x_k)} T_k(s) e^{F_k(x_k-x_{k-1})} \dots T_2(s) e^{F_2(x_2-x_1)} T_1(s) e^{F_1(x_1)} \qquad x \in (x_k,x_{k+1})
$$

$$
T_k=\!\!\begin{bmatrix}I&0\\0&E_{k+1}^{-1}E_k\end{bmatrix}\!\in\! \mathbf{C}^{n\times n}
$$

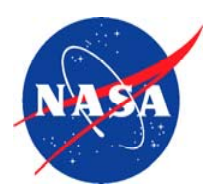

## **Example (2)--Sensitivity Analysis of a Light-Weight Gossamer Boom**

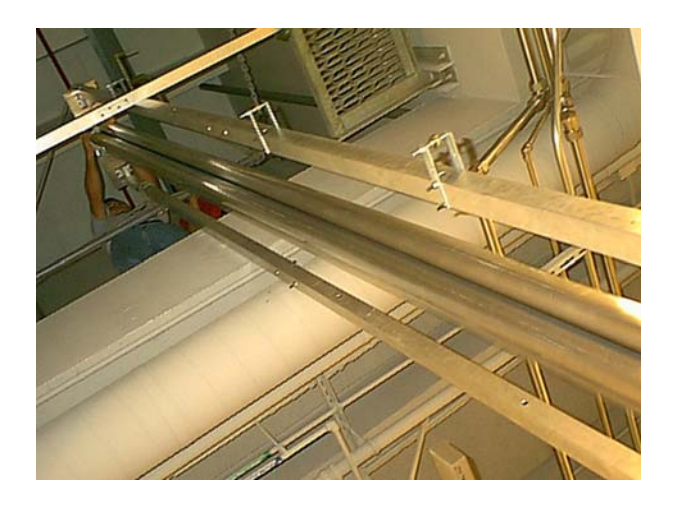

Length of the inflatable boom: 197 inches Bending stiffness  $EI_0: 656673$  lb  $*$  in  $^2$ 

$$
EI = EI_0 (1 + \varepsilon \times \sin(\frac{x\pi}{L}))
$$

Buckling force as the function of bending stiffness deviation  $\varepsilon$ 

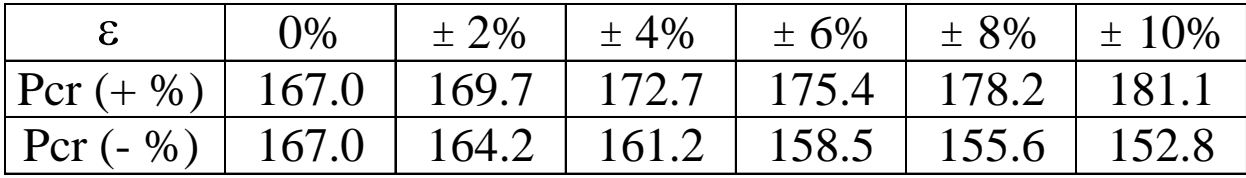

Ration of buckling force changing as the function of  $\epsilon$ 

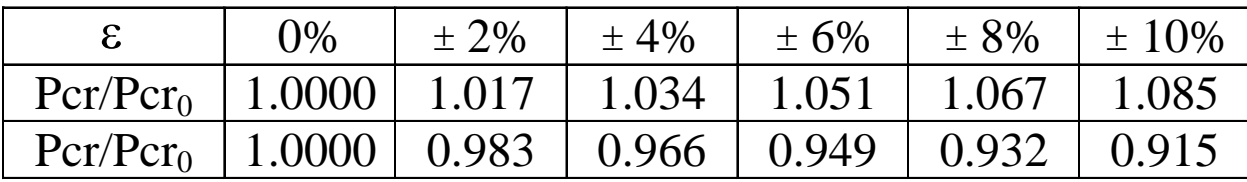

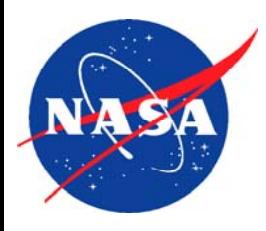

# DTFM Synthesis for Solar Sails

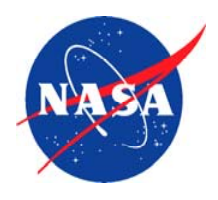

#### **Decomposition of a Solar Sail**

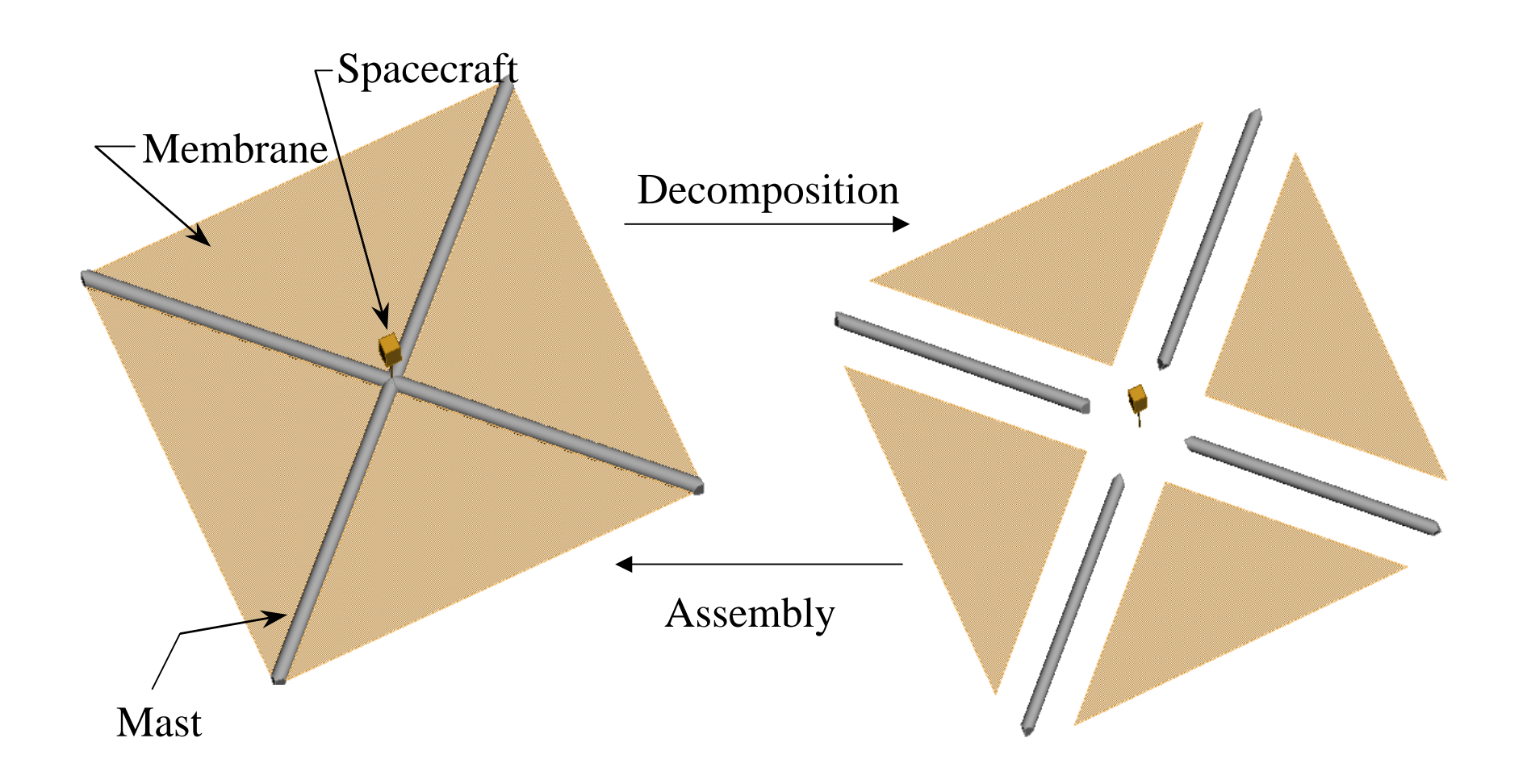

Dynamic stiffness matrices of masts—ready.

Dynamic stiffness matrix of the spacecraft—lumped mass, ready.

Steps needed to get dynamic stiffness matrices of membranes:

1) PVP membrane analysis  $\longrightarrow$  M $\ddot{x} + Kx = f$ 

2) Laplace transform  $\longrightarrow$   $(Ms^2 + K)\hat{x} = \hat{f}$ 

Solar sail synthesis:

- 1) Displacement compatibility
- 2) Force balance